## **Перелік використаних джерел:**

1. Прощаликіна А. М. Передумови становлення та розвитку біоекономіки. Ефективна економіка № 12, 2016. URL:<http://www.economy.nayka.com.ua/?op=1&z=5314> (дата звернення: 12.03.2023 р.).

2. СІГАЙОВ А.О. Перспективи економіки виробництва біоетанолу. [Облік і фінанси](https://magazine.faaf.org.ua/)  [АПК: освітній портал.](https://magazine.faaf.org.ua/) [URL:https://magazine.faaf.org.ua/perspektivi-ekonomiki-virobnictva](https://magazine.faaf.org.ua/perspektivi-ekonomiki-virobnictva-bioetanolu.html)[bioetanolu.html](https://magazine.faaf.org.ua/perspektivi-ekonomiki-virobnictva-bioetanolu.html) (дата звернення: 19.03.2023 р.).

3. Постанова Кабінету Міністрів України від 03 березня 2021 р. № 179Про затвердження Національної економічної стратегії на період до 2030 року. URL: <https://www.kmu.gov.ua/npas/pro-zatverdzhennya-nacionalnoyi-eko-a179> (дата звернення: 18.03.2023 р.).

4. Закон України «Про внесення змін до деяких законів України щодо сприяння виробництву та використанню біологічних видів палива. № 1391-VI. URL[:https://zakon.rada.gov.ua/laws/show/1391-17#Text\(](https://zakon.rada.gov.ua/laws/show/1391-17#Text)дата звернення: 19.03.2023 р.).

5. [Укрібіоетанол.](https://ukrfuel.org/) Українська асоціація виробників біоетанолу. Офіційний веб-сайт. URL: [https://ukrfuel.org/\(](https://ukrfuel.org/)дата звернення: 20.03.2023 р.).

6. Ринок біопалива: наскільки відкрите вікно можливостей для України. Агропортал. 2023. URL: [https://agroportal.ua/publishing/lichnyi-vzglyad/rinok-biopaliva-naskilki-vidkrite](https://agroportal.ua/publishing/lichnyi-vzglyad/rinok-biopaliva-naskilki-vidkrite-vikno-mozhlivostey-dlya-ukrajini)[vikno-mozhlivostey-dlya-ukrajini](https://agroportal.ua/publishing/lichnyi-vzglyad/rinok-biopaliva-naskilki-vidkrite-vikno-mozhlivostey-dlya-ukrajini) (дата звернення: 20.03.2023 р.).

УДК 658.64

## **Поливода Анастасія** студентка групи БМ-31 Тернопільський національний технічний університет імені Івана Пулюя м. Тернопіль, Україна **Галущак Ольга** кандидат економічних наук, доцент доцент кафедри менеджменту та адміністрування Тернопільський національний технічний університет імені Івана Пулюя м. Тернопіль, Україна

**Anastasiia Polyvoda** Student of the group BM-31 Ternopil Ivan Puluj National Technical University Ternopil, Ukraine **Olha Halushchak** PhD (Economics), Docent Associate Professor of Management and Administration Department Ternopil Ivan Puluj National Technical University Ternopil, Ukraine

## **ОРГАНІЗАЦІЙНІ АСПЕКТИ ІНТЕРНЕТ-ТОРГІВЛІ ORGANIZATIONAL ASPECTS OF INTERNET TRADE**

У ХХІ столітті Інтернет є безпосередньо чи опосередковано дотичним до усіх сфер діяльності в суспільстві. Він дає неймовірно великі можливості для розвитку, спілкування чи матеріального збагачення при відсутності територіальних, вікових та часових бар'єрів. Завдяки можливостям Інтернету при спалаху пандемії COVID-19 здійснення різних видів діяльності відбувалося віддалено, люди здебільшого працювали з дому. В умовах карантину надання деяких послуг та виконання робіт стало неможливим, натомість значно розширилася онлайн-діяльність. Це, у свою чергу, відкрило можливості для:

- заробляння онлайн;
- придбання онлайн;
- навчання онлайн;

- спілкування онлайн.

Цей перелік можна продовжувати іншими видами робіт та послуг. Проте, на нашу думку, Інтернет відкриває найбільші можливості для заробляння коштів онлайн. Йдеться про розвиток бізнесу в Інтернеті. Створення та функціонування інтернет-магазину ще кілька років тому було простим та безперешкодним процесом. Зареєструвати бізнес у нашій країні зараз нескладно, проте важливо правильно оформити та здійснювати майбутню підприємницьку діяльність. Перш за все потрібно визначитися з формою ведення бізнесу. Можна зареєструватися як фізична особа (ФОП) або юридична особа (наприклад, ТОВ). Далі слід обрати вид економічної діяльності, кількість найманих працівників та систему оподаткування. Для реєстрації ФОП заповнюють реєстраційну заяву та заяву про застосування спрощеної системи оподаткування. Якщо майбутній інтернет-магазин матиме статус товариства з обмеженою відповідальністю, то потрібно визначитися з його назвою, складом засновників та розміром статутного капіталу. Реєстрація бізнесу є важливим моментом у створенні онлайнмагазину, тому доцільно звертатися до фахівців за допомогою [1].

Перший крок у процесі реалізації магазину - це вибір ніші ринку. для створення магазину. По-перше, це має бути важливий та необхідний товар для клієнта.. По-друге, вибір продукту впливає на кількість споживачів та вендорів, розмір стартового капіталу та прибутку. нішу конкурента тощо.

Далі варто обрати платформу, на якій функціонуватиме магазин. Це може бути створення сайту або є реалізація продукції через соцмережі - Instagram, Telegram, Viber, Facebook та ін. Звичайно, можна це все об'єднати, тоді клієнтів буде в рази значно більше, але це доцільно робити, коли досягається бажаний успіху на одній із платформ. Отже, під час Створенням сайту може займатися сам підприємець є два варіанти реалізації - або всім займаєтеся самостійно або наймаєте або web-розробника. Слід детально обдумати структуру сайту, адже це має бути насамперед забезпечуючи зручність та інформаційність для користувачеві. При використанні такого ресурсу Варто звернути увагу на трендові кольори та стилі року.

Якщо обирати серед соціальних мереж, то потрібно враховувати вік вашої цільової аудиторії. Із проведеного дослідження (рис. 1) видно та проаналізованих результатів, стає зрозуміло, що 18-24-річні люди найбільше використовують Instagram і Telegram, тоді як Facebook і Viber рідше. Проте аудиторія 25-34 користується чотирма соцмережами майже однаково. Люди старше віком 35-45 років частіше користуються Facebook (рис. 1). Тобто, відповідно до цільових продажів продукту, вибирається платформа реалізації проекту [2].

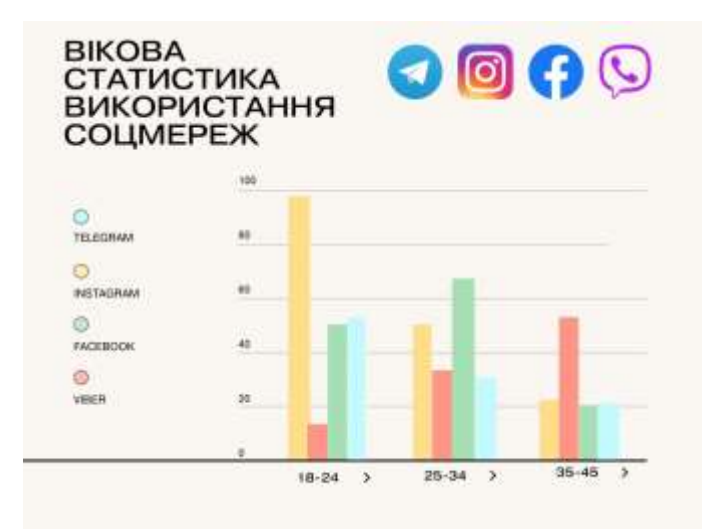

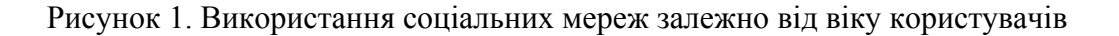

Наступний крок – вибір постачальника. Фактично, сьогодні є чимало вендорів, з яких можна обрати. Існує так звана база оптовиків та виробників, де можна вибрати саме ту базу постачальників, яка відповідає всім вимогам. Найкраще вибрати кількох.

Далі потрібно обрати визначитися із способом оплати. Зазвичай Існують наступні три форми оплати у мережі Інтернет – повна оплата на карту чи ( тут вже ви обираєте на карту якого банку) або ж оплата на рахунок, якщо бізнес зареєстрований; часткова оплата (передоплата) (оплата деякого відсотка частини вартості на карту чи рахунок, а решта оплати – при отриманні) та накладний платіж (оплата здійснюється при отриманні товару покупцем).

Також не менш важливим є вибір доставки постачальника товару. Це може бути використання послуг Нової пошти, Укрпошти, Delivery, самовивіз. Рекомендуємо Доцільно використовувати усі можливі варіанти способи доставки, адже це зручно для багатьох людей для зручності покупців.

Вважаємо, що одним із найважливіших кроків – це створення контент-плану. Розпочнемо з того, що планування – це запорука успіху будь-якої справи. Контент-план – це попередньо встановлений графік публікацій у соціальній мережі, блозі чи веб-сайті. По суті, це проста форма, у якій вводиться тема статті, публікації, відео, аудіо та текст для електронної розсилки із зазначенням дати та часу публікації. Можна створити індивідуальний контентплан для кожного сайту або створити загальний план. Все залежить від потреб. Це економить час і забезпечує регулярне розміщення контенту. Щоб скласти контент-план необхідно:

- визначити цільову аудиторію ( цільова аудиторія – це, мабуть, найважливіше у кампанії, оскільки це люди, з якими ви збираєтеся спілкуватися)

- вивчити конкурентів (конкурентів не уникнути і це дуже добре. Найкраще використовувати систему аналізу SWOT)

- пости по категоріях ( зазвичай, публікації ділять за такою схемою: **20% продаючих постів, 50% інформаційних і 30% розважальних)**

- виділити цільову дію (абсолютно кожен пост повинен мати ціль і спонукати потенційного клієнта до дії)

- скласти графік (потрібно просто визначити планову дату публікації постів, адже регулярність – це підтримання зв'язку з клієнтами) [3].

Завершальний етапом у створенні інтернет-магазину. як вже згадувалося раніше – це його реєстрація. Почнемо з того, що діяльність, яка приносить дохід, має бути зареєструється та оподатковується, щоб підтримати економіку нашої країни у воєнний час відповідно до законодавства України. Тож варто знайти свій Досягненню успіху в інтернет-торгівлі сприятиме власний неповторний стиль подання інформації, можливості та обладнання для гарної зйомки, якісно зроблені фото та відео демонстрація товарів продукції, незвичні ракурси та показати своїм підписникам товари, які вони ніколи раніше не бачили [4].

## **Перелік використаних джерел:**

1 Реєстрація інтернет-магазину в Україні – онлайн-консультація. URL: [https://legal](https://legal-support.top/reiestraciya-internet-magazinu/)[support.top/reiestraciya-internet-magazinu/](https://legal-support.top/reiestraciya-internet-magazinu/)

2 Viber розповів про свою аудиторію в Україні. URL: [https://www.unian.ua/economics/telecom/amp-10850747-viber-rozpoviv-pro-svoyu-auditoriji-v](https://www.unian.ua/economics/telecom/amp-10850747-viber-rozpoviv-pro-svoyu-auditoriji-v-ukrajini-top-3-mist-koristuvachiv.html)[ukrajini-top-3-mist-koristuvachiv.html](https://www.unian.ua/economics/telecom/amp-10850747-viber-rozpoviv-pro-svoyu-auditoriji-v-ukrajini-top-3-mist-koristuvachiv.html)

3 Як скласти ефективний контент-план: приклади і поради. URL: <https://textum.com.ua/blog/kak-pravilno-sostavit-kontent-plan/>

4 Як відкрити інтернет-магазин в «Інстаграм». URL: [https://wezom.com.ua/ua/blog/9](https://wezom.com.ua/ua/blog/9-kitov-dlja-raskrutki-internet-magazina-v-instagrame) [kitov-dlja-raskrutki-internet-magazina-v-instagrame](https://wezom.com.ua/ua/blog/9-kitov-dlja-raskrutki-internet-magazina-v-instagrame)